#### **البابالثالث**

#### **طريقةالبحث**

**الفصل األول : خطوات البحث** 

للحصول على البيانات في هذا البحث ، هناك العديد من الخطوات الرئيسية التي سيتم تنفيذها ، وهي:

**أ. تحديد نوع البيانات**

في هذه الدراسة ، هناك <mark>نوعا</mark>ن م<mark>ن ال</mark>بيانا<mark>ت التي</mark> يجب دراستها ، وهما البيانات النوعية والبيانات الكمية. البيا<mark>نات النوعية هي البي</mark>انات التي لي*ست في ش*كل أرقام ، في حين أن البيانات الكمية هي بيانات في شكل أرقام. (محمود، ٢٠١١: ١٤٧).

سيتم فحص البيانات النوعية من خالل املالحظة واملقابالت والتوثيق والدراسات الأدبية. في حين أن البيانات الكمية هي البيانات المتعلقة بالأرقام ، سواء تم الحصول عليها من نتائج القياس ، ومن قيم البيانات التي تم الحصول عليها عن طريق تحويل البيانات النوعية إلى بيانات كمية.

**ب.مصادر البيانات** 

هناك جزءان من مصادر البيانات في هذه الدراسة ، وهما البيانات الأولية والبيانات الثانوية. كانت البيانات الأولية في هذه الدراسة هي طلاب الصف الثامن من مدرسة متوسطة أنصار السنة شيلامي. بينما تم الحصول على البيانات الثانوية في هذه الدراسة من معلمي املواد ومديري املدارس وغيرهم من موظفي املعلمين.

**ج . مجتمع البحث وعين ة**

السكان هم موضوع البحث بأكمله (Suharsimi Arikunto، ۲۰۱۰ 173(. بناء على هذا الفهم ، فإن السكان في هذه الدراسة هم جميع طالب الصف الثامن SMP البالغ عددهم 29 طالبا في مدرسة متوسطة أنصار SUNAN GUNUNG DJATI السنة شيالمي.

**الفصل الثاني : تحديد طرق وتقنياتجمع البيانات**

**أ. مناهج البحث**

الطريقة المستخدمة في هذه الدراسة هي التصميم التجريبي السابق. غالبا ما ينظر إلى هذا البحث على أنه تجربة غير واقعية. لذلك ، غالبا ما يشار إليها باسم "شبه تجربة". (سوهارسيمي أربكسينتو، ٢٠١٠: ١٢٣). نوع التصميم التجريبي املسبق املستخدم هو مجموعة واحدة من postes-pretes.يعتمد استخدام طريقة التصميم التجريبي من النوع الأول من pretes-postes على اعتبارات الوقت والتكلفة وكذلك الطاقة التي سينفقها الباحث.

- **ب. تقنيات جمع البيانات**
	- **.1** املالحظة

الملاحظة هي تقنية تتضمن <mark>التركيز على</mark> كائن باستخدام جميع الأجهزة .)Suharsimi Arikunto، 2013: 199( الحسية

الملاحظة في هذه الدراسة من خلال المشاركة المباشرة في عملية تعليم اللغة العربية. يتم تنفيذ عملية الملاحظة من قبل الباحثين الذين يتابعون الأنشطة في الفصل ويقومون بتدريس اللغة العربية ، وخاصة مواد القراءة باستخدام استراتيجيات البحث عن المعلومات.SUNAN GUNUN<br>BANDUNG

**.2** املقابلة

املقابلة هي حوار شفهي يجريه القائم بإجراء املقابلة للحصول على معلومات من الشخص الذي تمت مقابلته (198 :Suharsimi Arikunto، ۲۰۱۳: ۱۹۸

باستخدام هذه التقنية ، سيقوم المؤلف بجمع البيانات من الأشخاص ذوي الخبرة في موقع البحث لتحديد الظروف الموضوعية لحالة موقع البحث والتي تشمل حالة المدرسة وتاريخ إنشائها وتطورها والوضع البيئي وحالة المعلمين والطلاب وغيرها من البيانات الضرورية.

۳. اختبار

الاختبار هو أداة قياس تعطى للأفراد للحصول على الإجابات المتوقعة إما كتابيا أو شفهيا أو بالأفعال (نانا سودجانا وابراهيم ، ٢٠٠٩: ١٠٠)

بشكل عام ، يبدأ تنفيذ عملية التعلم باختبار مسبق لمعرفة معرفة الطالب قبل إعطائه العالج / العالج ، وفي نهاية التعلم يتم إعطاء الطالب اختبارا بعديا ملعرفة معرفة الطالب بعد إعطائهم العالج / العالج.

يستهدف هذا االختبار طالب الصف الثامن من مدرسة متوسطة أنصار السنة شيلامي ، ثم حدد الدرجات العالية والمنخفضة في شكل كمي ، ثم اختتم في شكل نوعي. االختبار املعطى هو في شكل اختبار مللء األسئلة من النص املقدم.

٤. دراسة الكتب

تستخدم الدراسات األدبية كمكمل للبيانات األولية للحصول على خزينة لإطار الفكر من العلماء ، من خلال الاقتباس أو الاستنتاج من الكتب التي ترتبط مناقشتها بمناقشة هذهاألطروحة. **الفصل الثالث : تقنيات تحليل البيانات** 

بعد جمع جميع البيانات الالزمة ، فإن الخطوة التالية هي تحليل البيانات من نتائج الدراسة. سيتم إجراء هذا التحليل بطريقتين ، وهما التحليل املنطقي للبيانات النوعية ، بينما ستتم معالجة البيانات الكمية باإلحصاءات على النحو التالي:

يجب استخدام االختبار القبلي وتصميم جروف الالحق مع الخطوات

التالية:

**.1 اختبار البيانات الطبيعية** 

البيانات المعالجة هي <mark>نوع واحد</mark> من البيانات ، ثم الصيغة الم*س*تخدمة

هي صيغة Liliofers، مع الخطوات التالية:

أ. فرضية  $\frac{1}{1}$ 

يتم اشتقاق الاختبار القبلى والاختبار البعدى من العينات الموزعة

بشكل طبيعي

مرحبا: يتم اشتقاق االختبار القبلي واالختبار البعدي من العينات

التي لا يتم توزيعها عادة

ج. إحصائيات االختبار  $|F(zi) - s(zi)|$  = ماكس | د. الحسوبية

البيانات التي تم اختبارها للحياة الطبيعية هي قيمة االختبار القبلي

والقيمة الالحقة

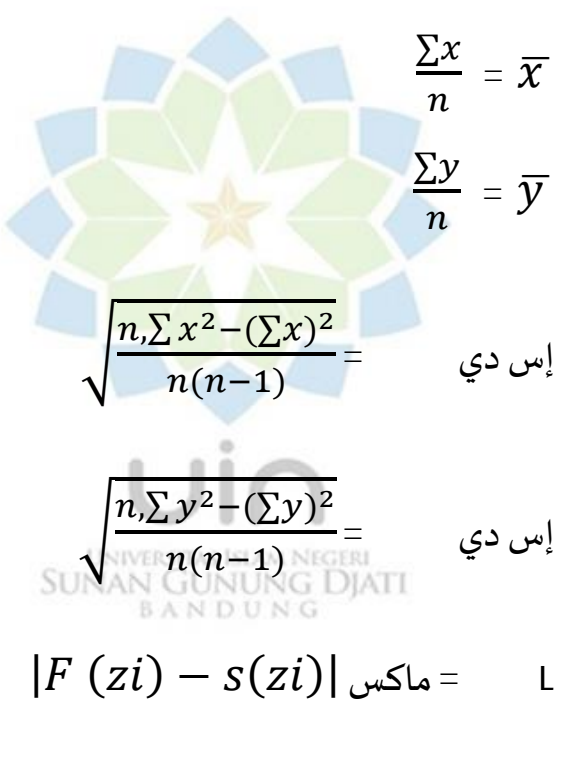

ه. حساب الجداول

$$
L\,\propto:\,n=\,\cup_{\text{ucl}}
$$

## $t\,0.05n:$  =

و. نتائج االختبار

- إتش · مرفوض إذا ل ر:<sub>عد≥</sub>تيبول يتم قبول H. إذا ر:<sub>احسب<</sub>تيبول
	- ز. استنتاج
	- **.2 اختبارمقارن**
- أ. إذا كانت البيانات طبيعية ، فاستخدم صيغة اختبار t املقترنة:
	- ١. صياغة <mark>صيغة فرضية</mark> <sup>1</sup>
	- H۰: لا يو<mark>جد فرق بين قبل العلاج</mark> وبعد العلاج.
		- H۱: هناك فرق بين قبل العلاج وبعد العلاج.

.2 تحديد القيم اإلحصائية لالختبار

$$
\frac{\bar{B}}{S_{B\sqrt{n}}} = \frac{1}{2}
$$

- .3 تحديد مستوى الداللة)α )
	- ttable = t  $(\alpha)$  (dk)

$$
ttable = t\left( \alpha \right) \left( {n-1} \right)
$$

.4 تحديد معايير اختبار الفرضيات

# يتم رفض H إذا tcalculate ttabel:

يتم قبول H. إذا ر: <sub>حسب<</sub> تيبول

0. تقديم الاستنتاجات

ب. إذا كانت إحدى البيانات أو كلتاهما غير طبيعية ، فاستخدم

صيغة اختبار Wilcoxon (اختبار أزواج المطابقة)

- ١. صياغة صيغة فرضية
- : H: لا يوجد فرق بين قبل <mark>العلا</mark>ج وبعد العلاج.

H۱: هناك <mark>فرق بين قبل العلاج وبع</mark>د العلاج.

- ٢. تحديد القي<mark>م الإحص</mark>ائي<mark>ة للاختب</mark>ار
	- أ. عينة )ن( ≥ 25
- .1 يحدد عالمة الفرق )الفرق( وحجم عالمة الفرق بين أزواج البيانات.
	- .2 يتم تجاهل القيم املختلفة بنتيجة "0".
	- ٣. فرز قيم مختلفة بغض النظر عن العلامات.
		- ٤. افصل بين العلامات الإيجابية والسلبية.
- .5 يتم حساب تحديد قيمة T عن طريق جمع كل األرقام الموجبة والأرقام السالبة.

.6 أوجد قيمة T املحسوبةمن خالل الحصول على أصغر

#### قيمة T مطلقة .

$$
\mathsf{Yo} < \mathsf{(\dot{\omega})} \ \mathsf{a} \ \mathsf{u} \mathsf{.}
$$

$$
Z = \frac{T - \frac{1}{4}(n+1)}{\sqrt{\frac{1}{24} n(n+1)(2n+1)}}
$$

.3 تحديد مستوى الداللة)α )

أ. عينة )ن( ≥ 25

.1 تحديد ألفا )α )

.2 تحديد قيمة Tلجدول ويلكوكسون ب. عينة )ن( < 25

#### .1 تحديد ألفا (α)

## .2 تحديد قيمة Z للجدول )املنحنىالعادي القياس ي(

# .4 تحديد معايير اختبار الفرضيات

### أ. عينة (ن)  $\leq$  ٢٥

.1 إذا تم حساب قيمة T Wilcoxon > جدول Wilcoxon ،

قبول H.

.2 إذا تم حساب قيمة T Wilcoxon < جدول Wilcoxon ،

رفض H۰

ب. عينة (ن) >٢٥

o. عدد Z≥ جدول Z ، يتم رفض H ، ثم هناك فرق (كبير).

.6 عدد Z < جدول Z ، يتم قبول 0H ، فال يوجد فرق.

0. تقديم الا<mark>ستنتاجات</mark>

UNIVERSITAS ISLAM NEGERI<br>SUNAN GUNUNG DJATI<br>B A N D U N G